# Learn How Twitter Works And Its Benefits To Your Business Ventures

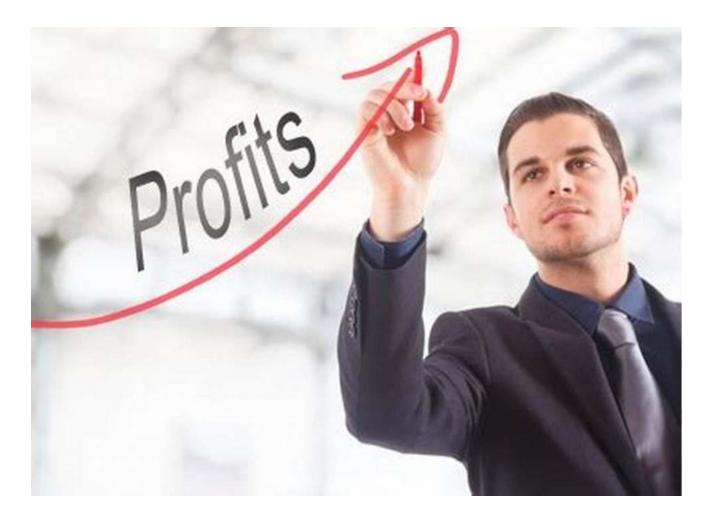

In today's digital age, social media has become an integral part of our lives. Among the various social media platforms, Twitter stands out as a powerful tool for businesses to engage with their audience, promote their products or services, and expand their reach. With its 330 million active users worldwide, Twitter offers numerous benefits that can greatly impact your business ventures. In this article, we will delve into how Twitter works and explore its advantages for your business.

#### **Understanding the Basics of Twitter**

Twitter is a microblogging platform that allows users to send and read short posts called "tweets" with a maximum length of 280 characters. These tweets can include text, links, images, videos, and hashtags. Users can follow other accounts and receive their tweets in their newsfeed, while they can also gain followers who will see their own tweets. This creates a dynamic network of information sharing and interaction.

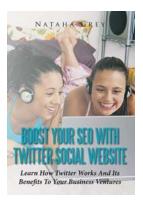

| <b>Boost Your SEO With Twitter Social Website:</b> |  |  |  |
|----------------------------------------------------|--|--|--|
| Learn How Twitter Works And Its Benefits To Your   |  |  |  |
| Business Ventures by David Jenyns (Kindle Edition) |  |  |  |

| 🛨 📩 🛨 🔹 4.6 c        | out of 5    |
|----------------------|-------------|
| Language             | : English   |
| File size            | : 2189 KB   |
| Text-to-Speech       | : Enabled   |
| Screen Reader        | : Supported |
| Enhanced typesetting | : Enabled   |
| Print length         | : 62 pages  |
| Lending              | : Enabled   |

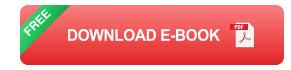

### **Building a Strong Presence on Twitter**

Creating a business account on Twitter is the first step towards leveraging its benefits. By utilizing relevant keywords in your bio, description, and tweets, you can enhance your visibility and attract the right audience. Using the alt attribute properly with descriptive keywords for your images will also improve your search engine optimization (SEO).

### **Utilizing Twitter for Business Growth**

Now that you have a presence on Twitter, it's time to utilize the platform to drive business growth. Here are some key ways to leverage Twitter for your business ventures:

### 1. Enhanced Customer Engagement

Twitter provides a unique opportunity to interact directly with your customers. By responding to their tweets, addressing their concerns, and offering solutions, you can build strong customer relationships. This engagement helps in building trust and loyalty, as well as gaining valuable feedback for improving your products or services.

#### 2. Brand Awareness and Promotion

Twitter allows businesses to create brand awareness through regular tweeting, sharing valuable content, and promoting products or services. By using relevant hashtags and engaging with industry influencers, you can expand your reach and attract a wider audience. Additionally, running Twitter ad campaigns can further amplify your brand's visibility.

#### 3. Networking and Partnerships

Twitter acts as a virtual networking platform where you can connect with industry experts, potential partners, and even influential individuals. By participating in relevant discussions, joining Twitter chats, and sharing valuable insights, you can establish your credibility and form valuable partnerships that can benefit your business ventures.

#### 4. Market Research and Analysis

Twitter provides a valuable platform for conducting market research and gathering insights about your target audience. By monitoring conversations, analyzing trends, and utilizing tools like Twitter Analytics, you can gain a deeper understanding of consumer preferences and adapt your strategies accordingly.

## 5. Real-time Updates and Newsjacking

Twitter's fast-paced nature allows businesses to stay up-to-date with the latest trends, news, and events. By keeping an eye on trending topics and news relevant to your industry, you can leverage these opportunities through newsjacking. This involves incorporating current events into your content strategy to generate increased engagement and visibility.

## 6. Driving Traffic to Your Website

By sharing links to your website or blog in your tweets, you can drive traffic directly to your online platforms. This increases the chances of conversions and boosts your overall website traffic. Moreover, Twitter's algorithm considers engagement metrics, such as retweets and likes, in determining the visibility of your tweets.

Twitter offers an array of benefits for businesses looking to expand their reach and engage with their audience. By understanding how Twitter works and implementing effective strategies, you can leverage its power to drive business growth and achieve your objectives. From enhanced customer engagement to brand promotion and networking, Twitter has become an essential tool for businesses in today's digital landscape.

So, don't wait any longer. Create a strong presence on Twitter, utilize its unique features, and unlock the potential for business success!

Sources: Twitter Blog, Sprout Social

Boost Your SEO With Twitter Social Website: Learn How Twitter Works And Its Benefits To Your Business Ventures by David Jenyns (Kindle Edition) ★★★★★ 4.6 out of 5

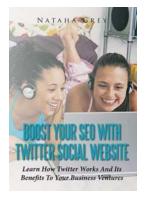

| Language             | ; | English   |
|----------------------|---|-----------|
| File size            | ; | 2189 KB   |
| Text-to-Speech       | ; | Enabled   |
| Screen Reader        | ; | Supported |
| Enhanced typesetting | ; | Enabled   |
| Print length         | ; | 62 pages  |
| Lending              | ; | Enabled   |

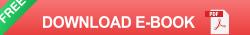

Today, Twitter is a social site utilized by totally a huge number of individuals to send messages to gatherings and companions' each day. It has turned out to be one of the most sweltering interpersonal organizations on the Internet today with thousand of new individuals joining once a day. This new wonder, positions straight up there with Facebook and LinkedIn for social contact and web based life advertising. Today, organizations are utilizing this data to keep their companions, families, and client base exceptional on what's going on in their lives, families, and business adventures. Get all the data you need here.

Things to learn:

- Understanding Twitter?
- How To Tweak Your Twitter Familiarity
- How To Create An Individual Brand On Twitter
- How To Create A Twitter Community
- Finding Individuals On Twitter
- Making Individuals To Follow Me On Twitter
- Searching Occupation On Twitter

- Hints For Executives
- Using Twitter For Client Service
- Organizing Your Twitter Community
- Using Twitter From Your Iphone
- Managing Twitter On Your Desktop
- Managing Numerous Twitter Accounts
- How To Make A Twitter Stream
- Filtering Your Twitter Stream
- Creating Gatherings On Twitter
- Contributing Media On Twitter
- Faqs About Twitter
- So Why Twitter?

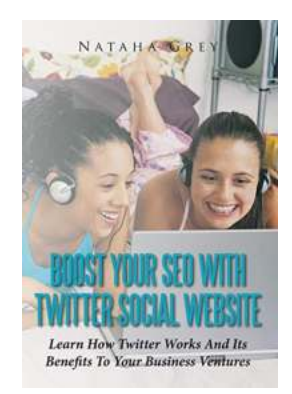

## Learn How Twitter Works And Its Benefits To Your Business Ventures

In today's digital age, social media has become an integral part of our lives. Among the various social media platforms, Twitter stands out as a powerful...

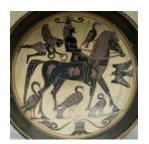

## The Birds Aristophanes: A Timeless Comedy Masterpiece

Have you ever wondered how a play written more than 2400 years ago can still captivate audiences today? Look no further than "The Birds," a comedic masterpiece...

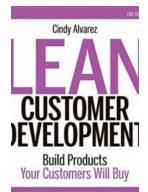

# Unlocking Success: Building Products Your Customers Will Buy

Have you ever wondered why some products sell like hotcakes while others fail miserably? Building a successful product requires a deep understanding of your customers' needs...

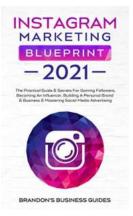

## The Practical Guide Secrets For Gaining Followers Becoming An Influencer

In today's digital age, social media has become a powerful platform for individuals to share their ideas, talent, and personal stories. With a wide range of social media...

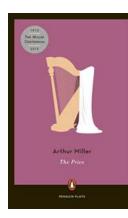

# The Price Play Penguin Plays: The Ultimate Guide to Winning Big with Online Gaming

Are you ready to embark on a thrilling journey with The Price Play Penguin Plays? Get ready to dive into the world of online gaming and discover how you can win big with this...

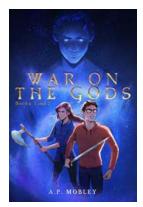

# Witness the Epic War on the Gods with the Exclusive Limited Edition Boxset!

Are you ready for a mind-blowing fantasy adventure that transcends the realms of mortals and immortals? Brace yourself, for the War on the Gods is upon us! Unleashing...

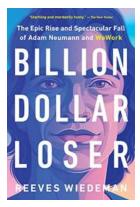

# The Epic Rise And Spectacular Fall Of Adam Neumann And WeWork

Once a titan of the coworking industry, WeWork was co-founded by charismatic entrepreneur Adam Neumann in 2010. With its collaborative office spaces and unique company...

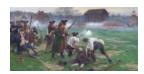

# The Battles of Lexington & Concord: A Revolutionary Tale

The Battles of Lexington and Concord were pivotal events that took place during the American Revolutionary War. They marked the beginning of armed conflict between British...